# $1$ l aboratoires 4 et 5

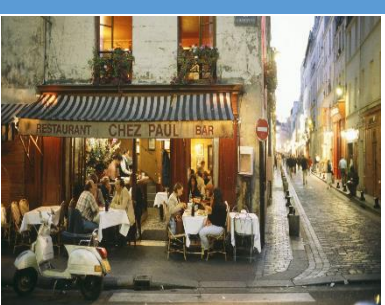

# *L'aile ou la cuisse?*

#### *Automne 2023*

- Ce travail sera réalisé en équipe de deux pas plus. Le travail d'équipe est conseillé. Vous pouvez le faire individuellement aussi.
- Les équipes doivent-être connues d'avance
- Remise dans Colnet : le 31 octobre avant minuit, durant la semaine de mise à niveau.
- **Le travail compte pour deux laboratoires. (labo 4 et labo 5)**

# **Objectifs**

Ce travail vise l'atteinte des objectifs suivants :

- 1. Exploiter une base de données par un langage de programmation de haut niveau : C#
- 2. Utiliser : Utiliser SqlConnection, SqlCommand, SqlDataReader, SqlParameter

#### Mise en contexte :

Charles Duchemin (Louis de Funes), directeur d'un guide gastronomique mondialement connu et qui a l'habitude de tester *incognito* les restaurants, vous demande de l'aider à évaluer quelques restaurants de la grande région de Montréal pour son prochain guide. En échange de votre évaluation, vous avez droit de manger gratuitement dans tous les restaurants que vous allez évaluer. Vous devez donc développer une petite application ADO.NET Window Form pour l'évaluation des restaurants

Dans SQL Server Management Studio, vous devez créer la Base de données BDRestos. Dans cette BD, vous aller créer les tables Restaurants et Categories et y insérer quelques enregistrements. (4 catégories et de 2 à 5 restaurants par catégorie)

Les structures des tables sont les suivantes :

#### **Table Categories :**

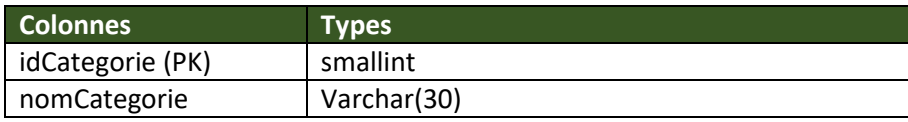

Les catégories peuvent être : cuisine italienne, cuisine française, cuisine variées etc…

<sup>1</sup> https://www.cntraveler.com/restaurants/paris/chez-pauld

Préparé par Saliha Yacoub pour le cours de 420-KBA-LG . 1

#### **Table Restaurants :**

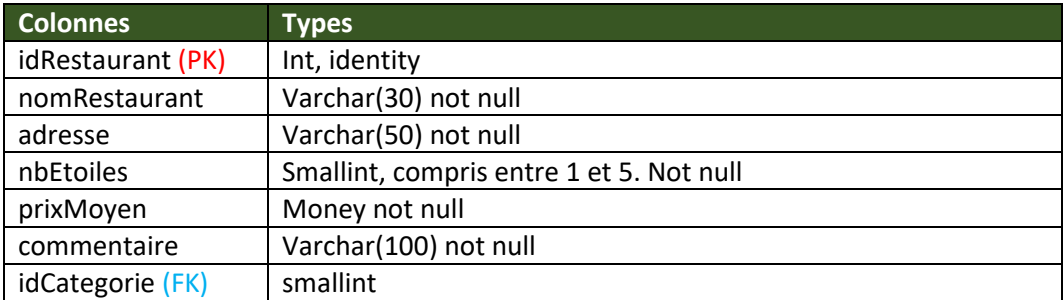

L'application doit permettre :

- 1. L'ajout d'un restaurant.
- 2. La modification du nombre d'étoiles et du commentaire.
- 3. La suppression d'un restaurant.
- 4. La recherche de restaurants

La recherche de restaurants se fera selon ces options:

- Tous les restaurants. On affiche tous les restaurants l'affichage doit inclure : le nom du restaurant, l'adresse, le nombre d'étoiles, le prix moyen, le commentaire et le nom de la catégorie.
- Par commentaires : tous les restaurants contenant dans leurs commentaires « excellent » ou « bon » l'affichage doit inclure : le nom du restaurant, l'adresse, le nombre d'étoiles, le prix moyen, le commentaire et le nom de la catégorie.
- Le nombre d'étoiles : l'affichage doit inclure : le nom du restaurant, le prix moyen et l'adresse.
- Le nom de la catégorie du restaurant : l'affichage doit inclure : le nom du restaurant, le nombre d'étoiles, le prix moyen et l'adresse.

Pour la recherche par catégorie, vous devez utiliser une listBox ou un ComboBox pour afficher l'ensemble des catégories. Pour chaque catégorie vous devez afficher le nombre de restaurants dans cette catégorie

Vous pouvez utiliser le même DataGridView pour afficher tout le temps les mêmes informations.

## Contraintes :

- 1. Votre application doit utiliser des procédures stockées
- 2. Vous devez avertir l'utilisateur lorsqu'il y a une erreur. Faite en sorte que votre programme ne quitte pas brutalement.

## Ce qu'il faut remettre :

- 1. Un script contenant les procédures (et les fonctions stockées);
- 2. Le code C# ADO.NET (Windows Form) dans un dossier zippé.